## DARBARI LAL DAV MODEL SCHOOL, ND BLOCK PITAMPURA, DELHI. INFORMATION REGARDING NURSERY REGISTRATION (GENERAL CATEGORY) 2017-18

- Parents please note the changes made in the present criteria as per fresh guidelines of Directorate of Education.
- The changes have been highlighted in a coloured box.

The Registration for students of class Nursery for the Academic Session 2017- 2018 which commenced on 2-1-2017 will be held up to **14th February 2017**. As per Directorate of Education notification, admission schedule is given below:

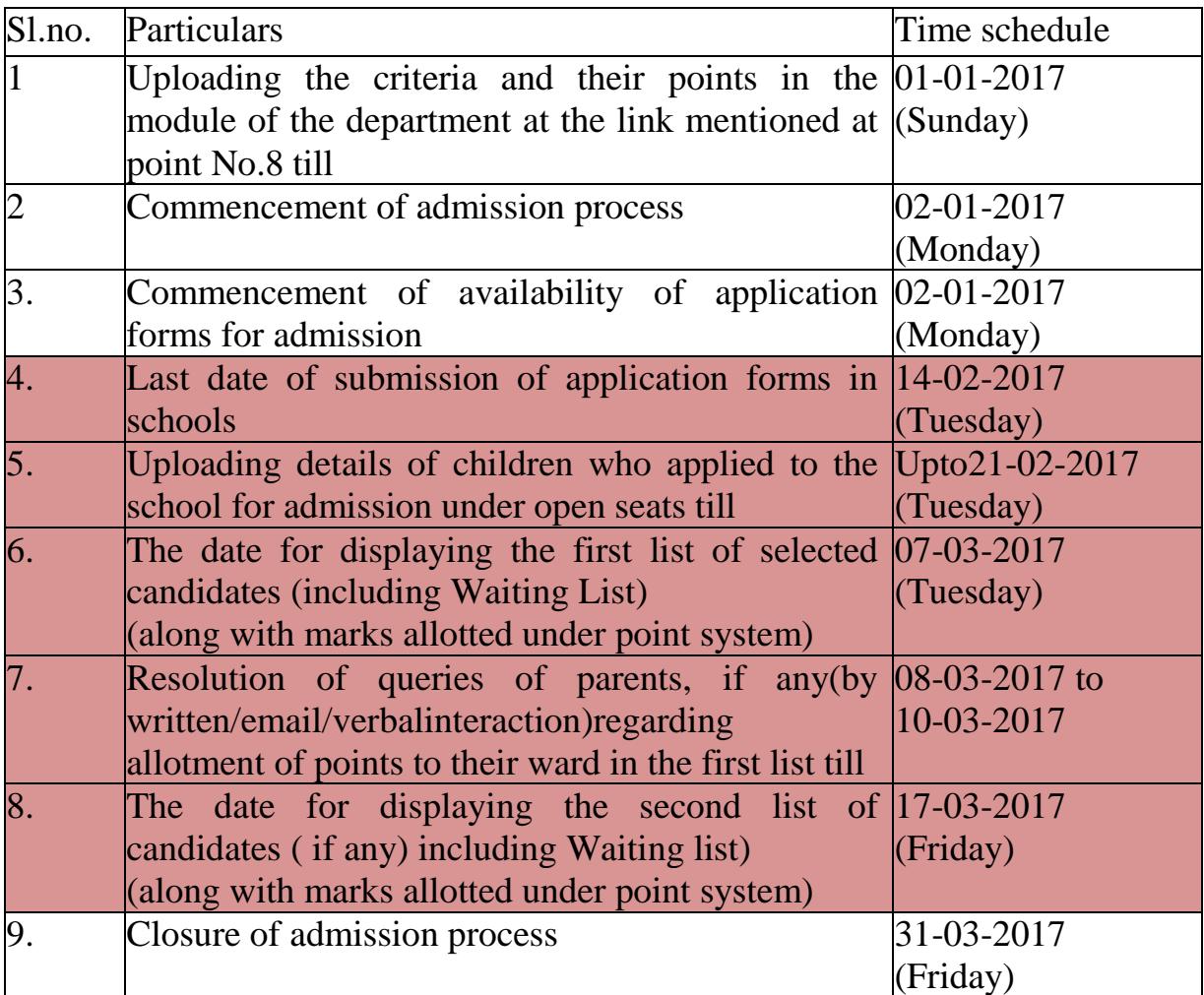

Registration and Submission will be done online through school's website **[www.dldavpp.com](http://www.dldavpp.com/)**.

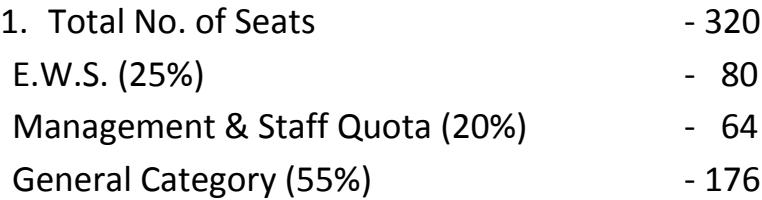

## **Criteria for Nursery Admissions** :

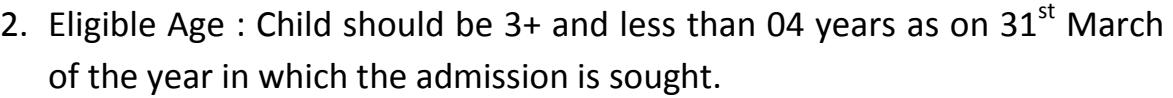

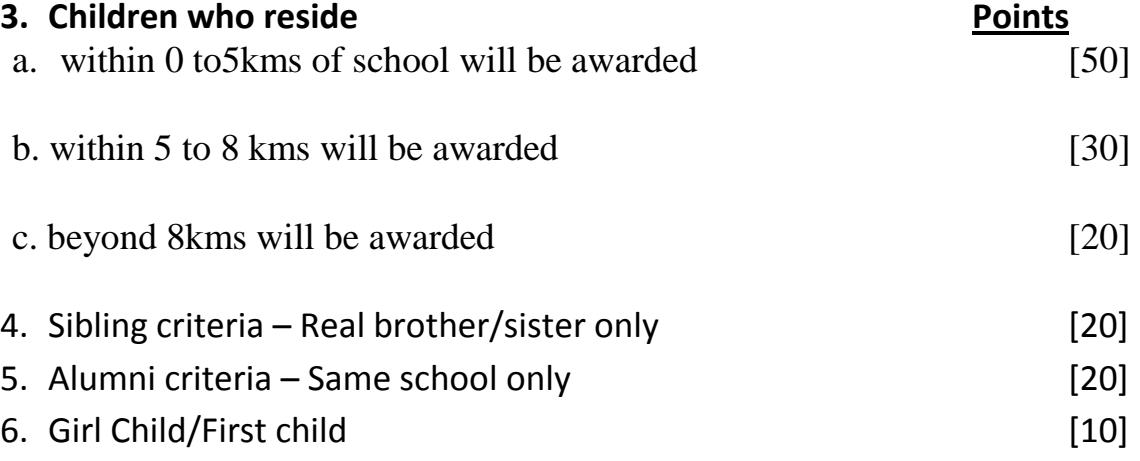

7. A printed copy of the online submitted form and payment of Rs.25/ deposited through Online payment Gateway using Debit/Credit card and Net Banking payment options be submitted before 14.2.2017 at 1.00 p.m. with Photo-copy of Birth Certificate of the child issued by MCD, be dropped in the Box installed in the Security Room at the Entrance Gate of the School latest by 14 February, 2017 up to 1.00 p.m. (No cash payment will be accepted).

8. **Documents Required for verification AT THE TIME OF ADMISSION (In original)** :

## **Final admission is subject to verification of the documents.**

a. Proof of Residence –

i. Ration Card issued in the name of parents (Mother/Father having name of child).

- ii. Domicile certificate of child or of his/her parents
- iii. Voter I-Card (EPIC) of any of the parents

iv. Electricity bill/MTNL telephone bill/Water bill/Passport in the name of any of the parents or child.

- v. Aadhaar card/UID card issued in the name of any of the parents.
- b. Proof of Sibling latest fee slip Under Sibling Category, if one of the 'Twin Children' gets selected then the other would be considered under 'Sibling Category'
- c. Proof of Alumni School Leaving Certificate / Sr. Sec./ Secondary Board **Certificate**
- d. Proof for Girl Child/First Male Child Undertaking by Parent

(Parents must bring a passport size photograph each of the child, father and mother for admission after verification of documents.)

**9.** The Existing **Bus routes** are given on the School's Website. There will be no **change** in the existing bus routes. Parents will be required to make their own arrangement for other routes.

## **10.PLEASE NOTE THE FOLLOWING POINTS WHILE FILLING UP THE ONLINE FORM:**

- a) DO NOT USE SYMBOLS LIKE / or ' or " or : of ( etc. WHILE FILLING THE FORM ONLINE AS THESE SYMBOLS CANNOT BE ACCEPTED BY THE SOFTWARE.
- b) FILL UP THE FORM COMPLETELY.
- c) CLICK ON 'SUBMIT' TO COMPLETE ONLINE PROCESS. YOU WILL RECEIVE A REGISTRATION NO. ON SUCCESSFUL SUBMISSION. PLEASE TAKE A PRINT OUT OF THE CONFIRMATION PAGE i.e. THE REGISTERED FORM.
- d) THE PRINT OUT OF THE ONLINE REGISTERED FORM WITH REQUIRED PHOTOGRAPHS PASTED AND DOCUMENTS ATTACHED SHOULD BE DROPPED IN BOX INSTALLED AT THE SCHOOL'S ENTRANCE GATE.
- e) IN CASE OF INCOMPLETE FORM/DOCUMENTS OR SENDING CASH/CHEQUE WITH THE APPLICATION – THE APPLICATIONS WILL BE DEEMED AS REJECTED.